## **Issues**

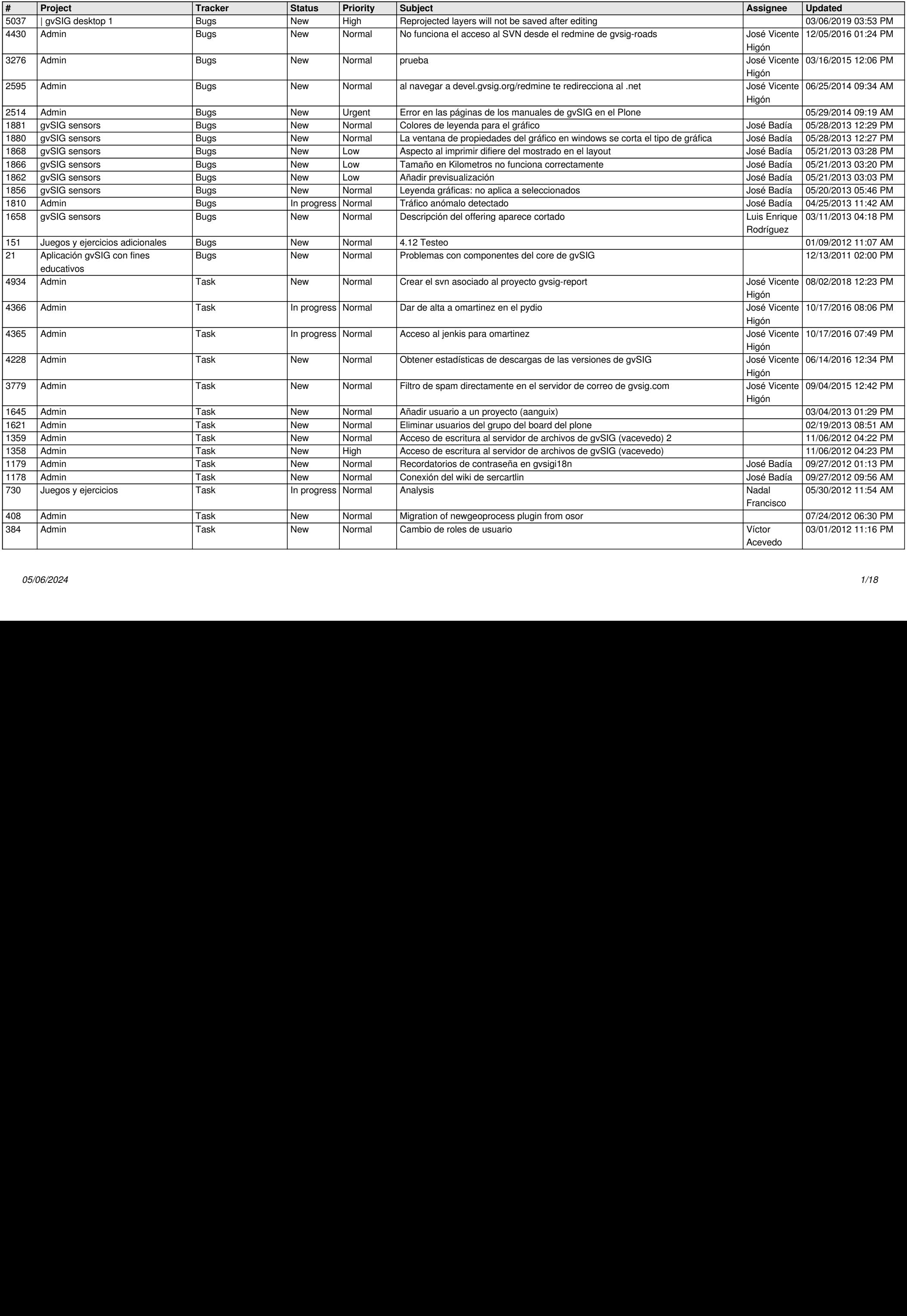

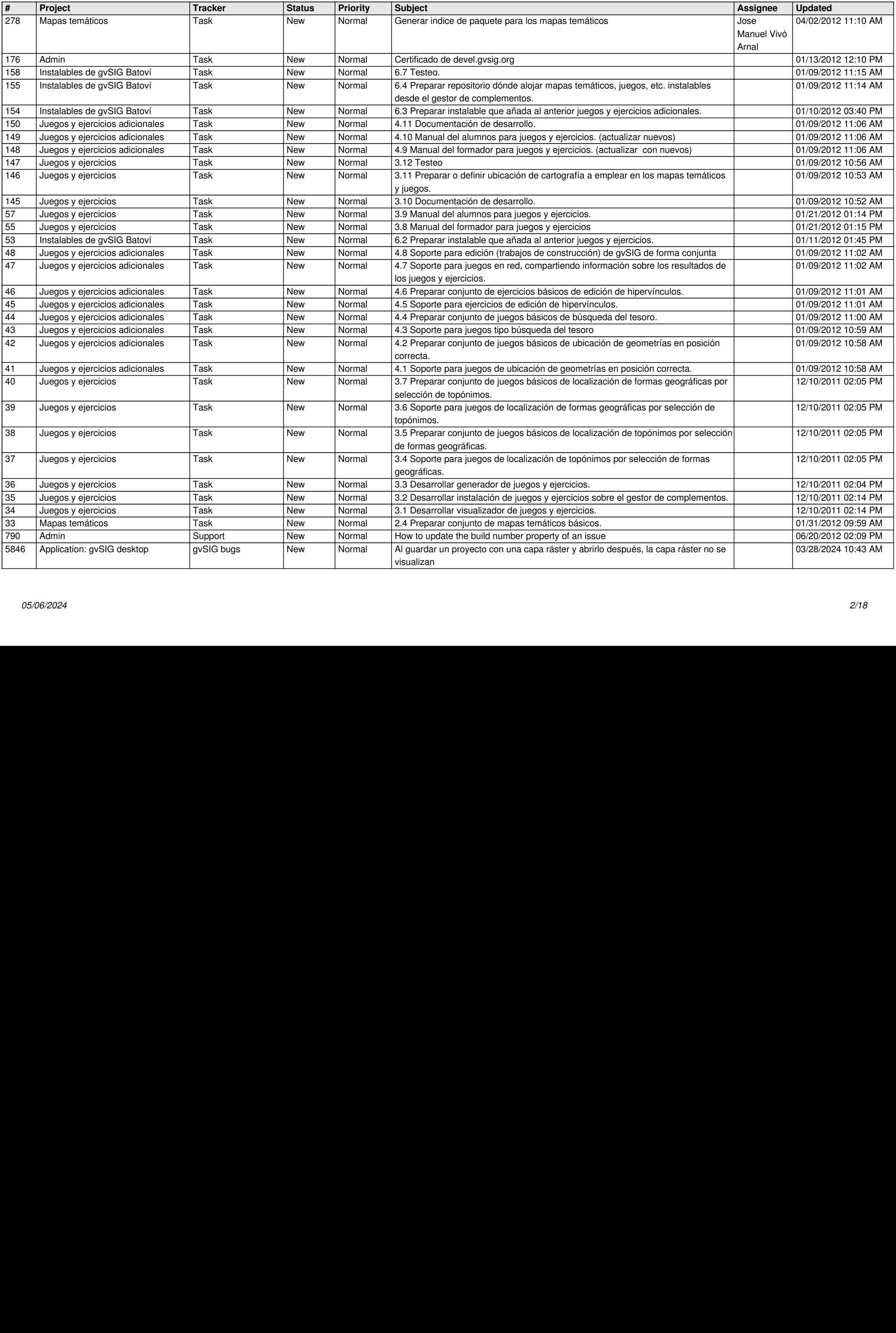

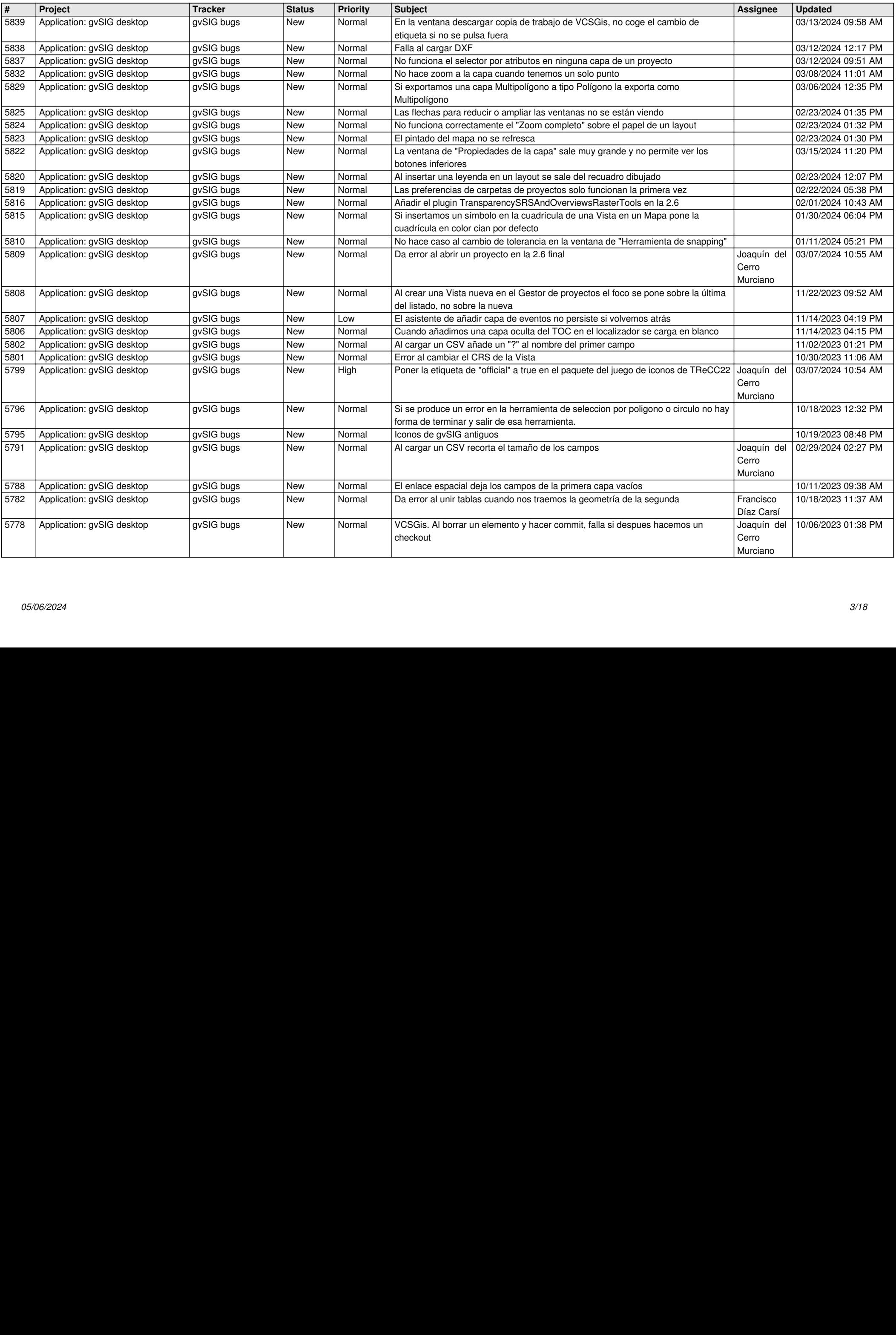

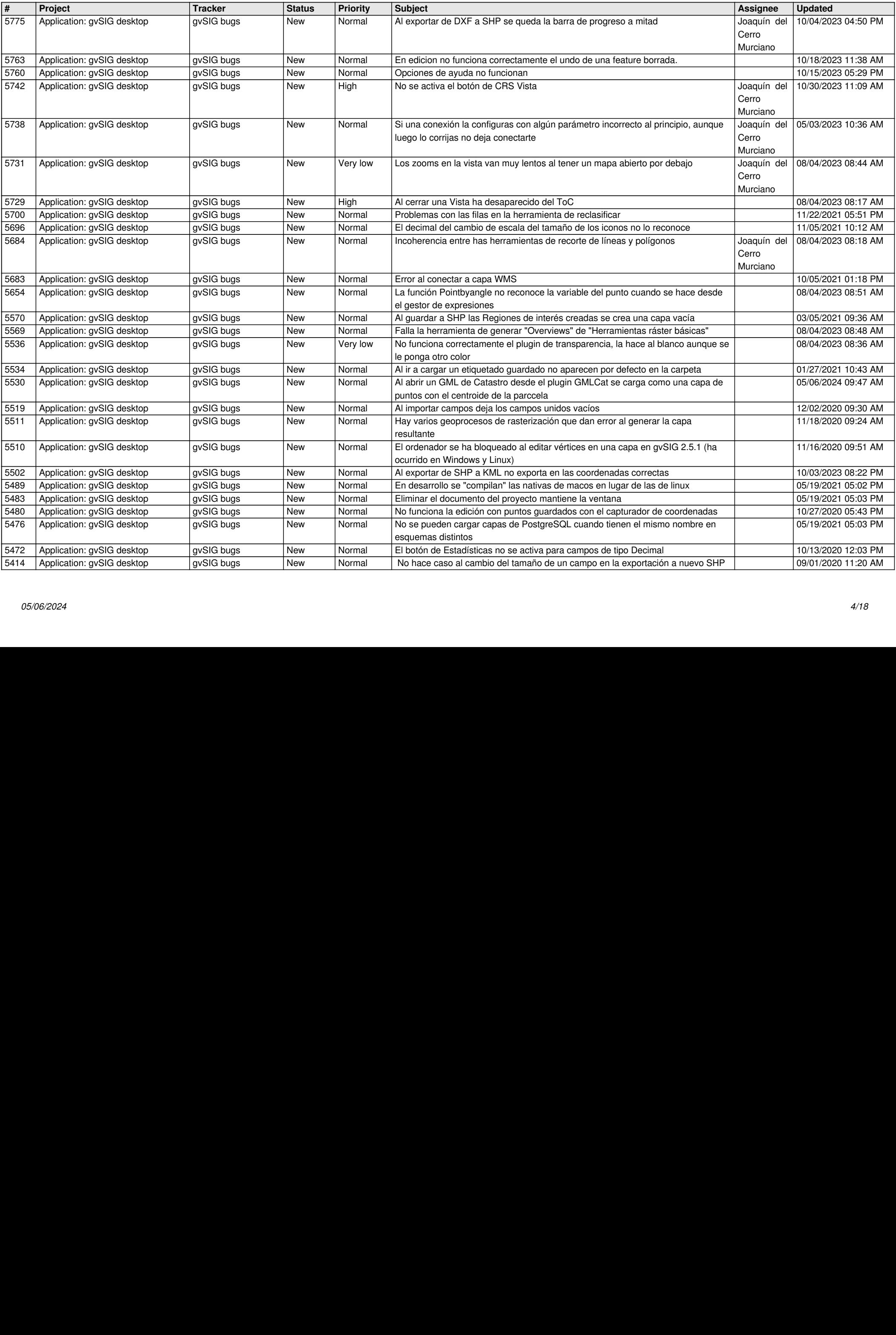

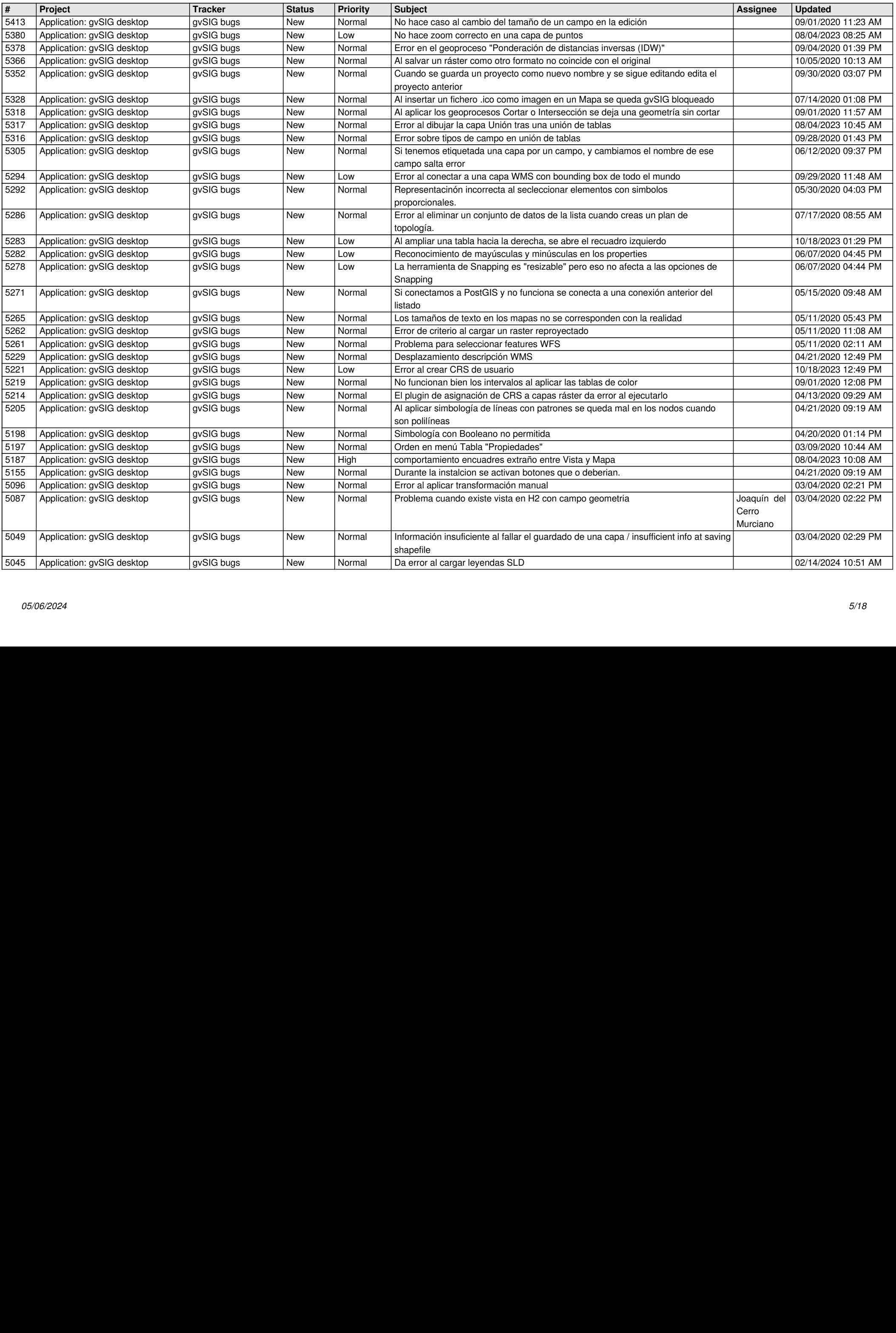

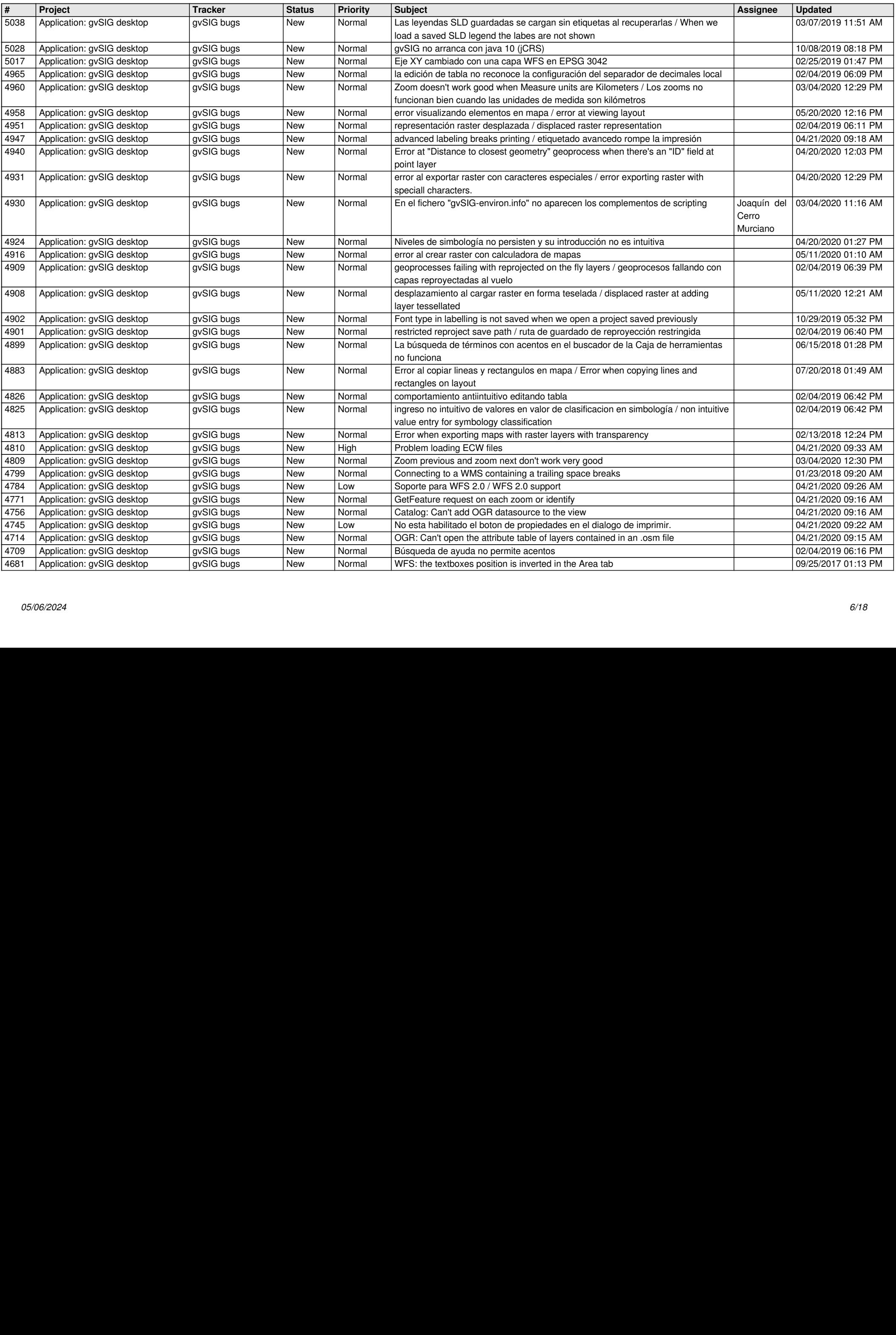

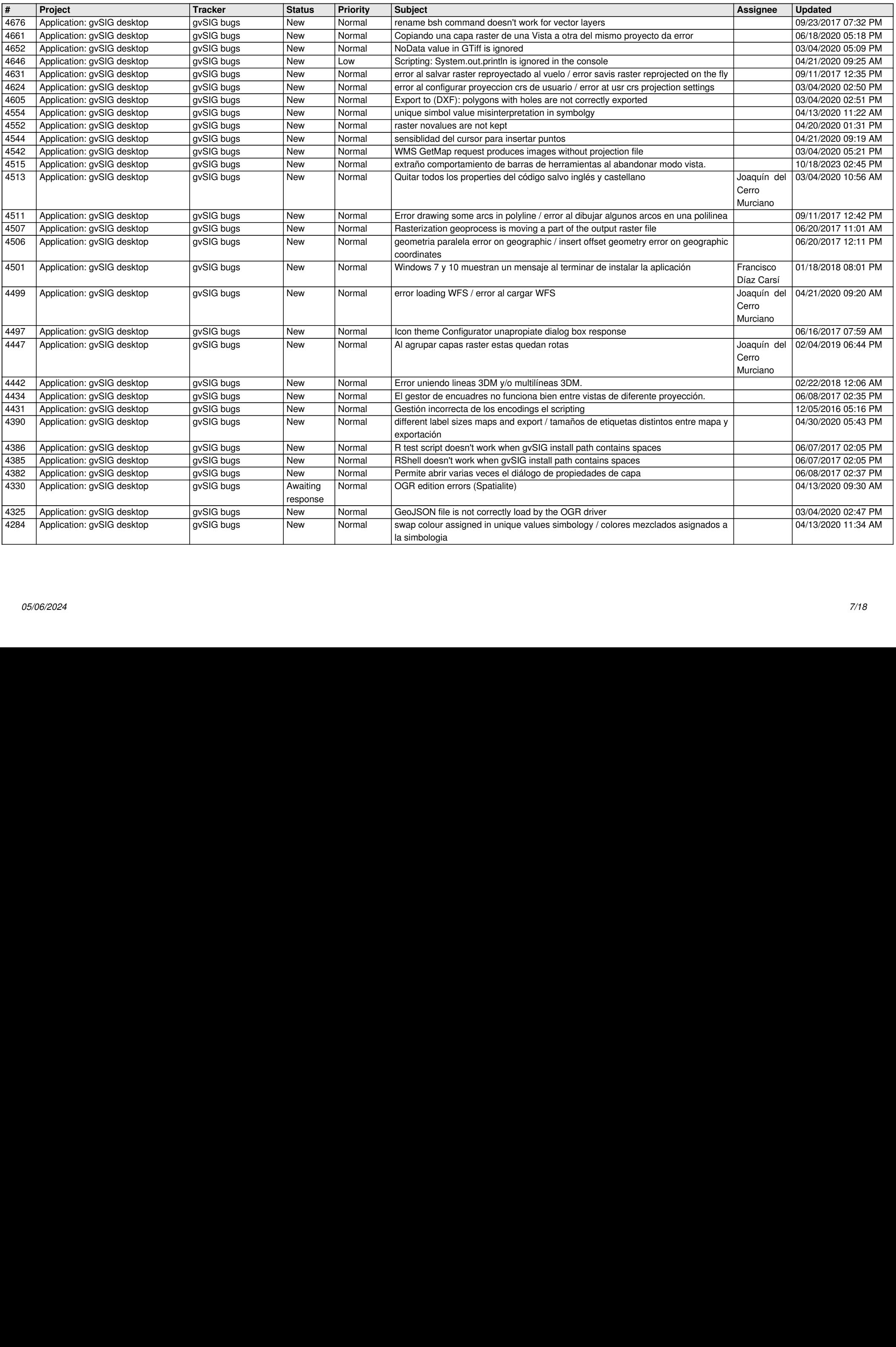

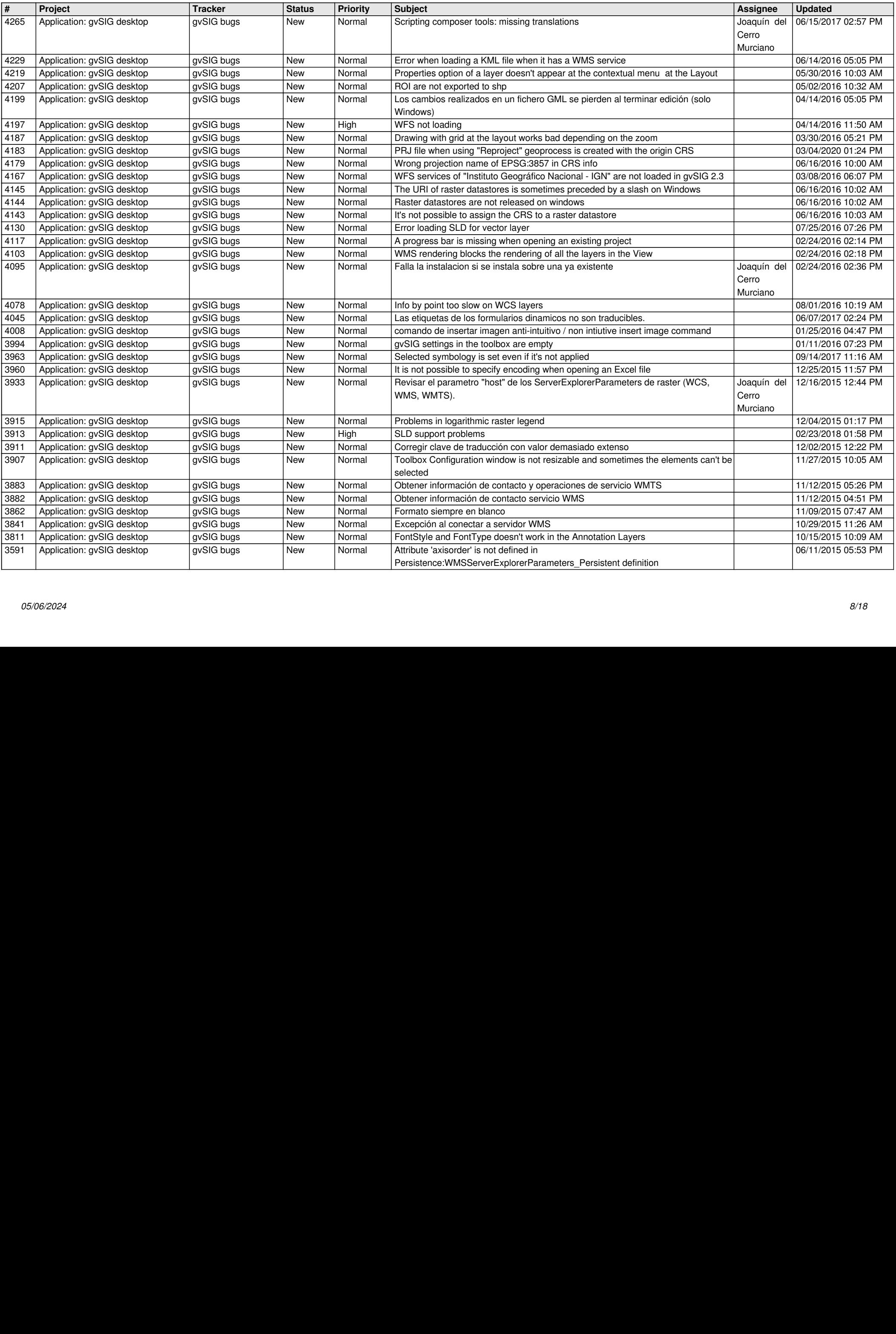

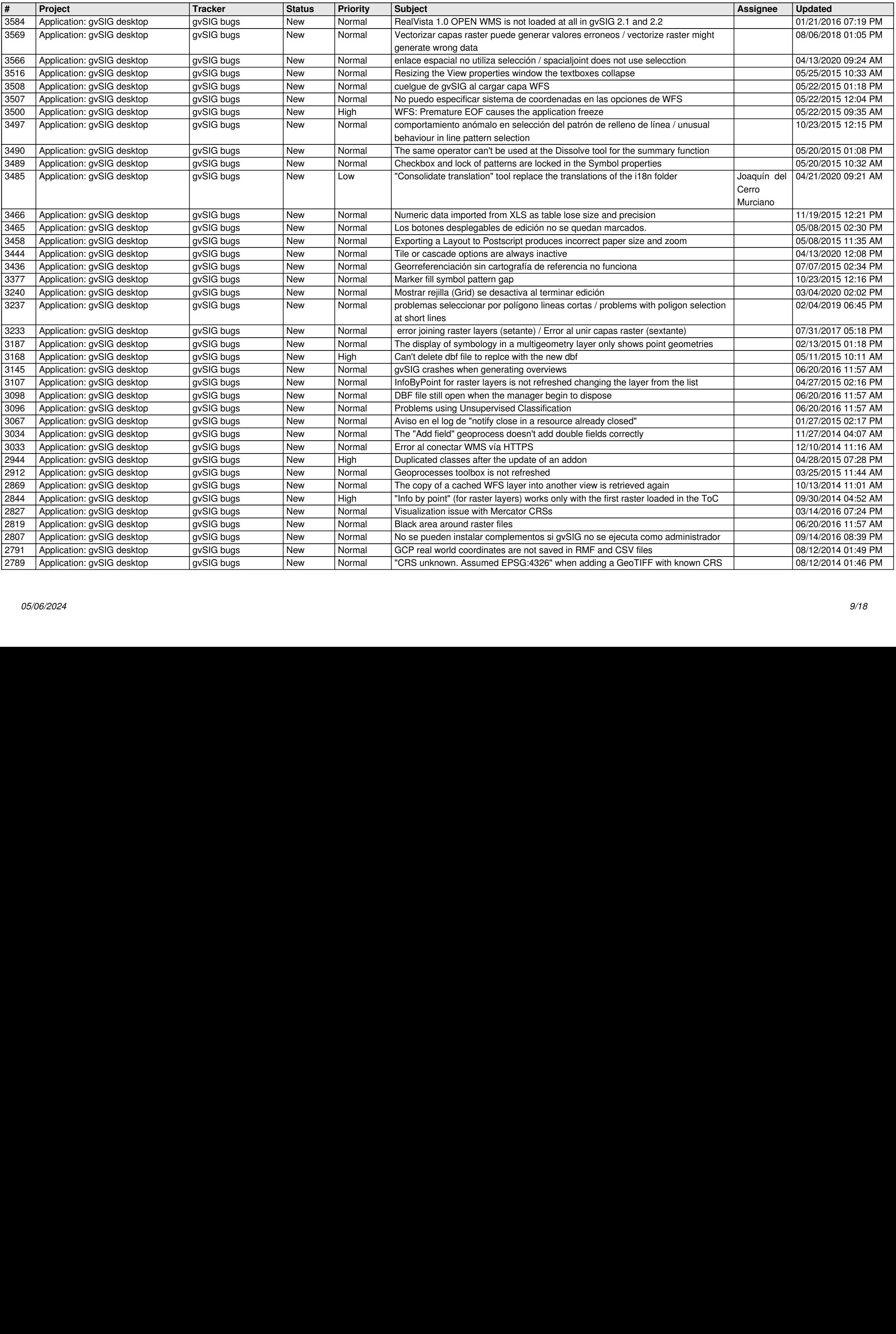

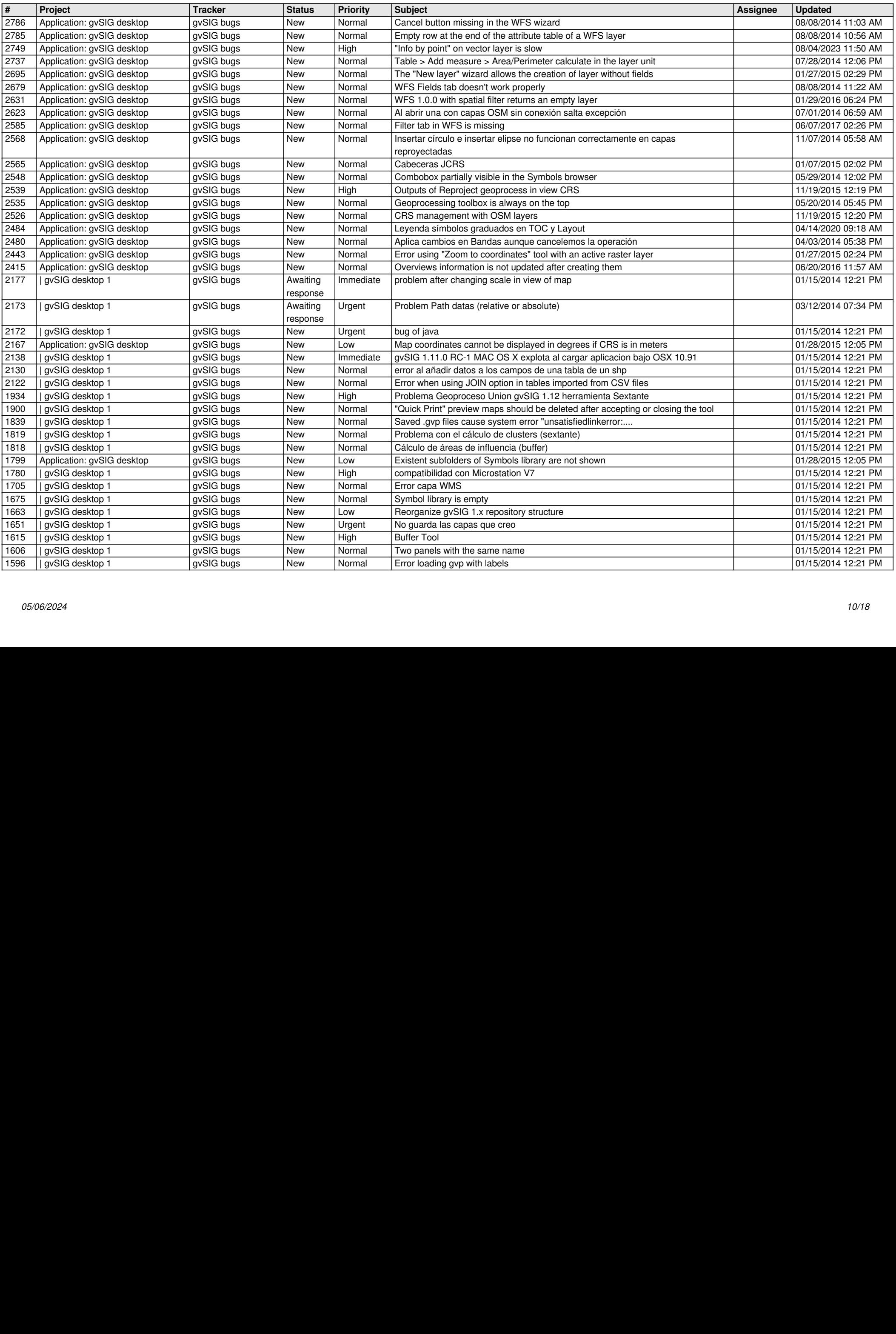

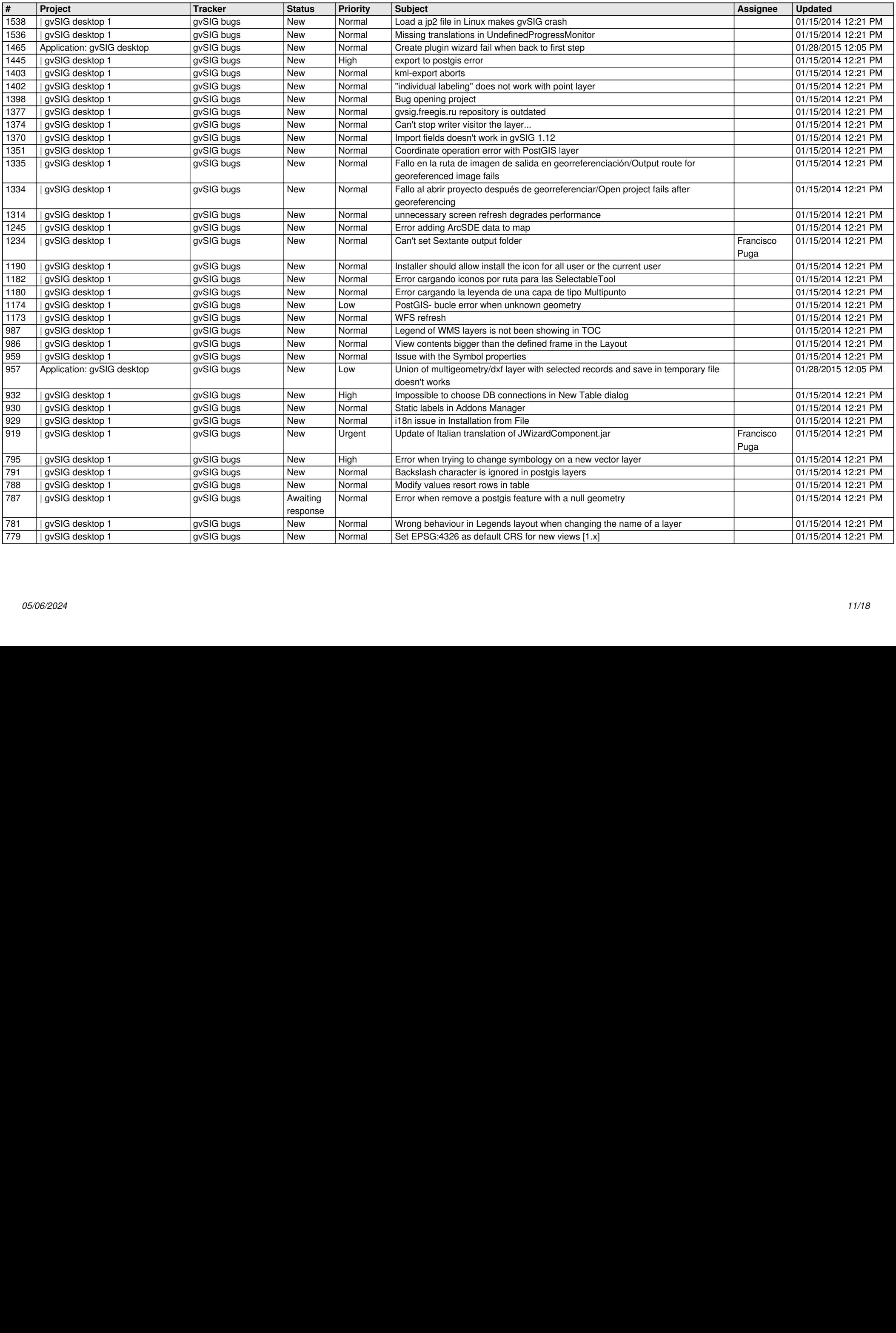

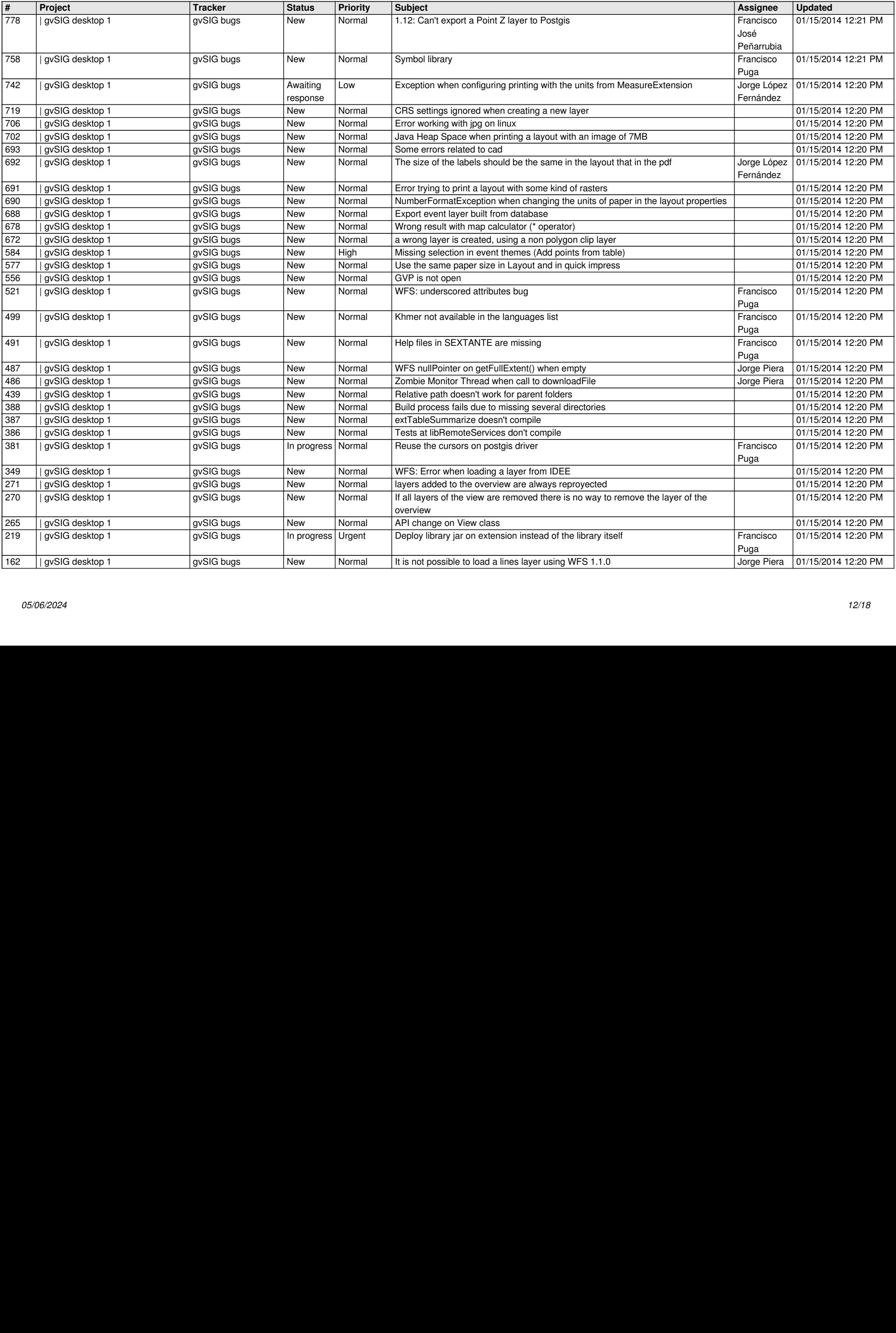

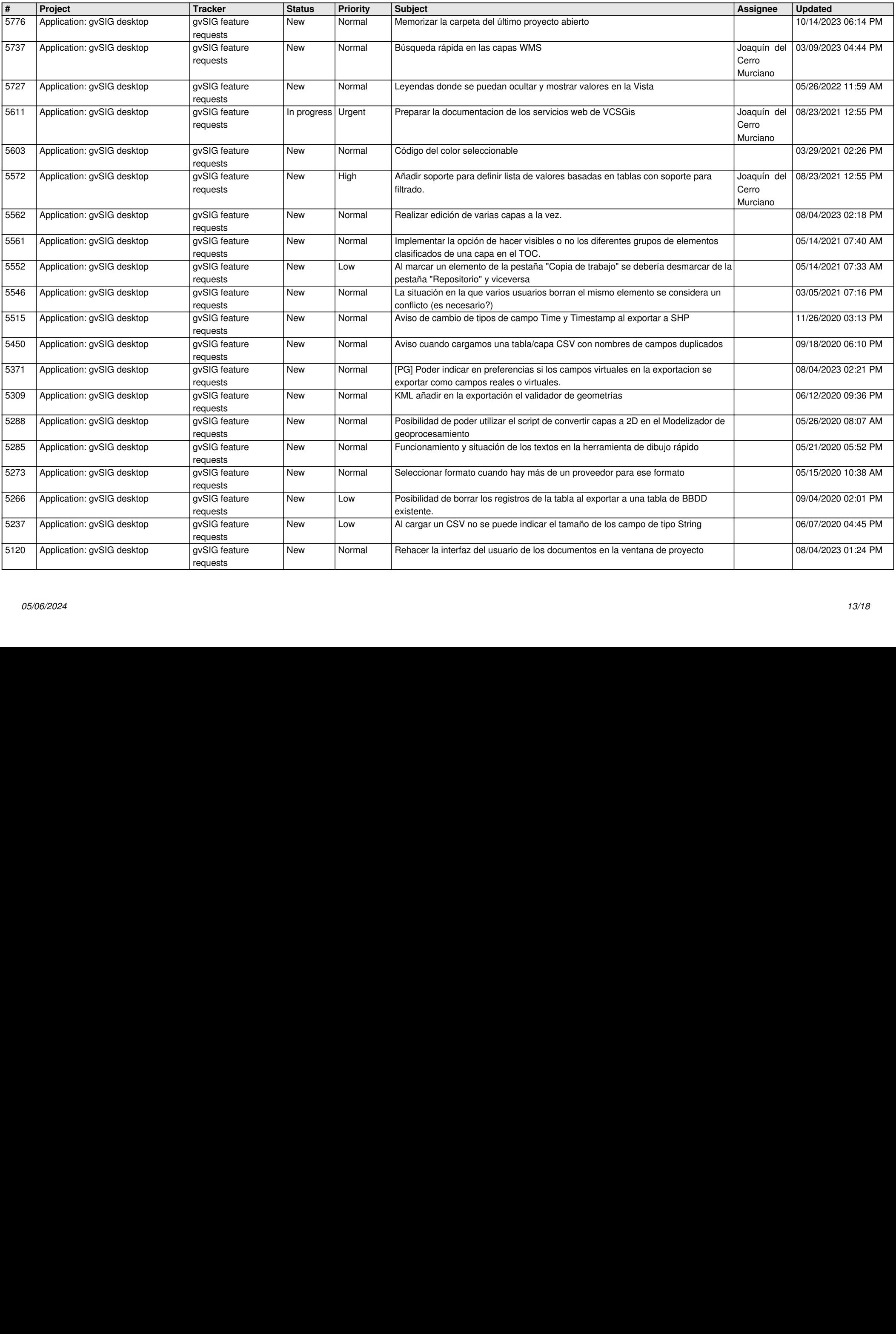

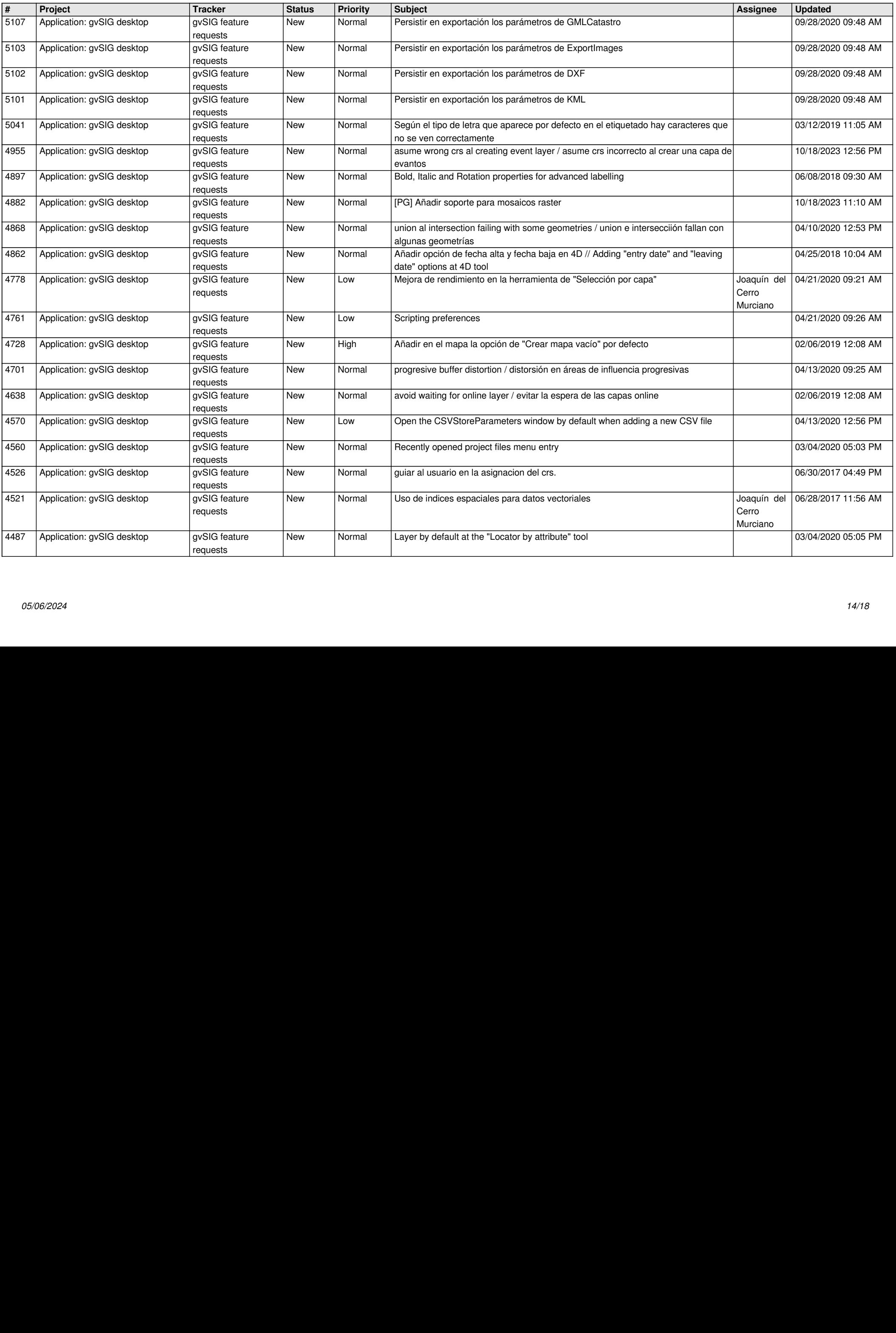

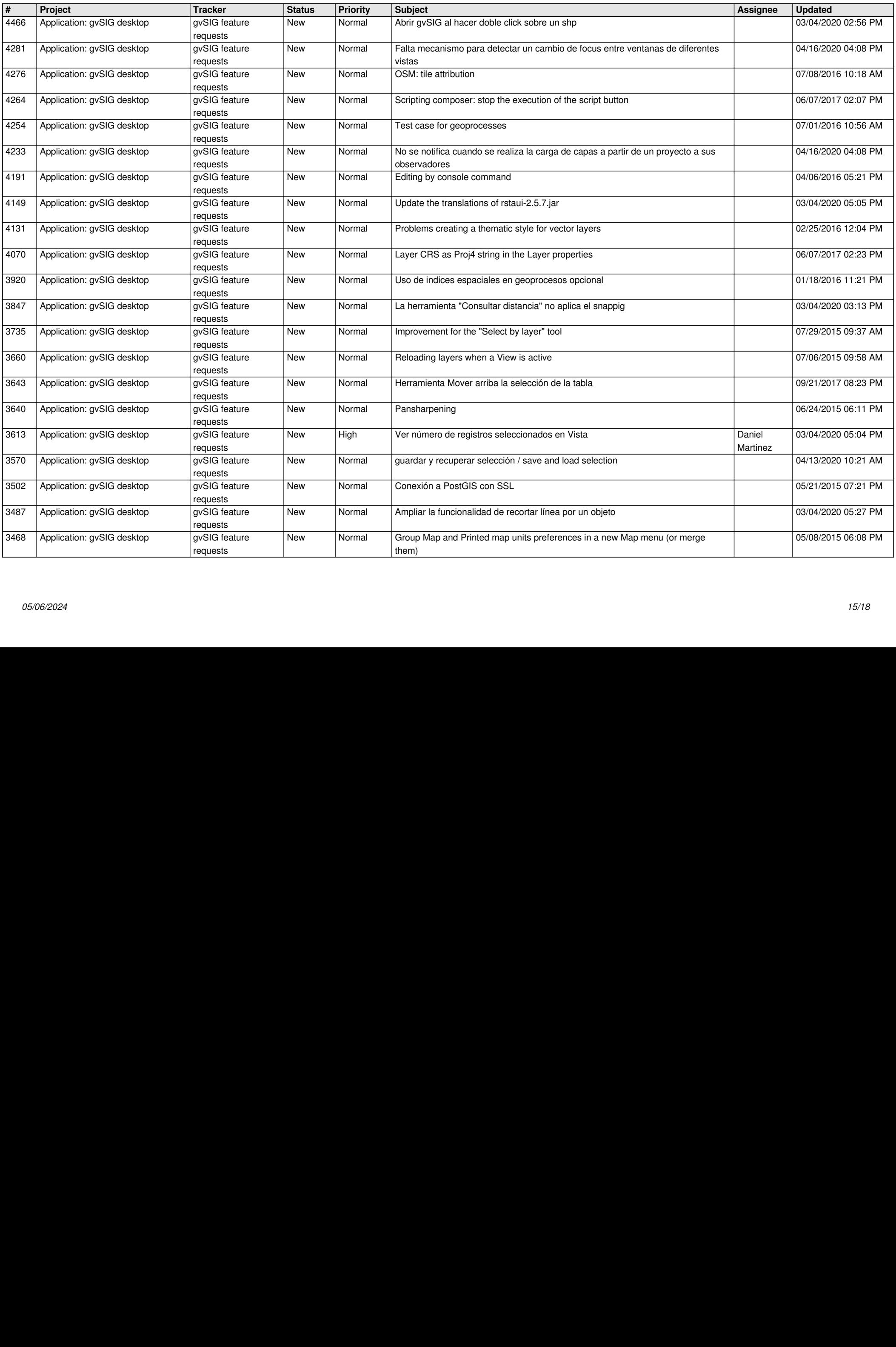

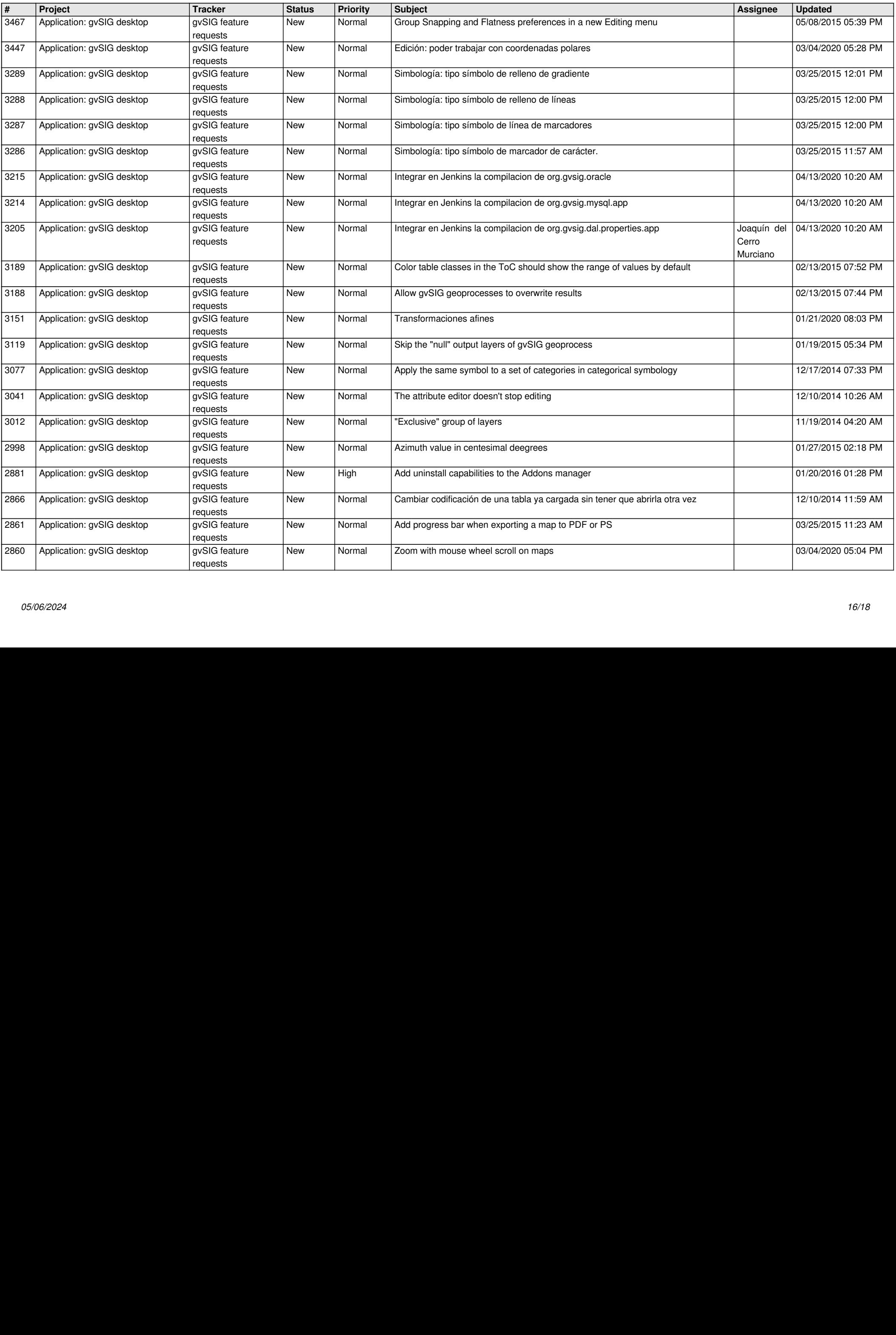

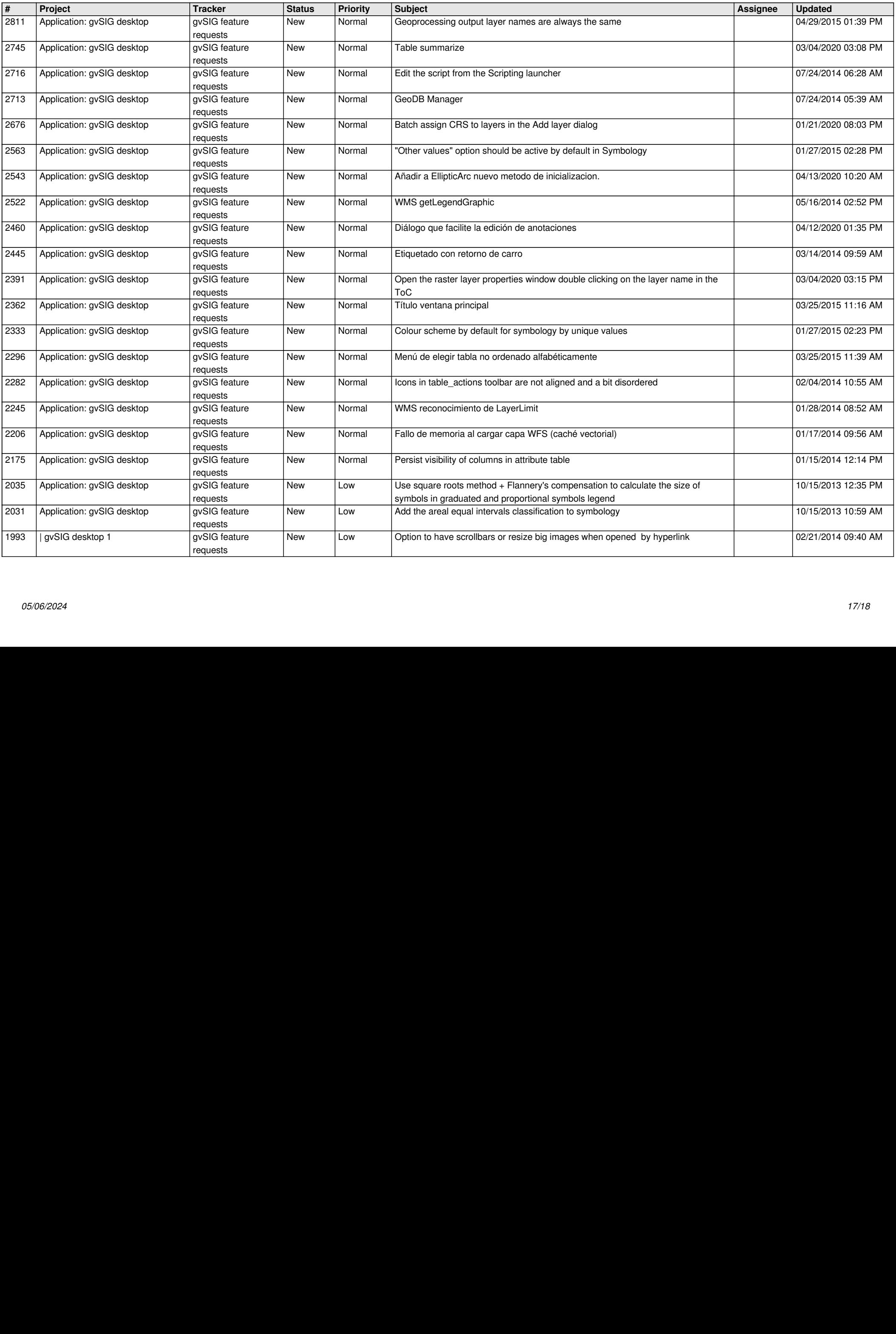

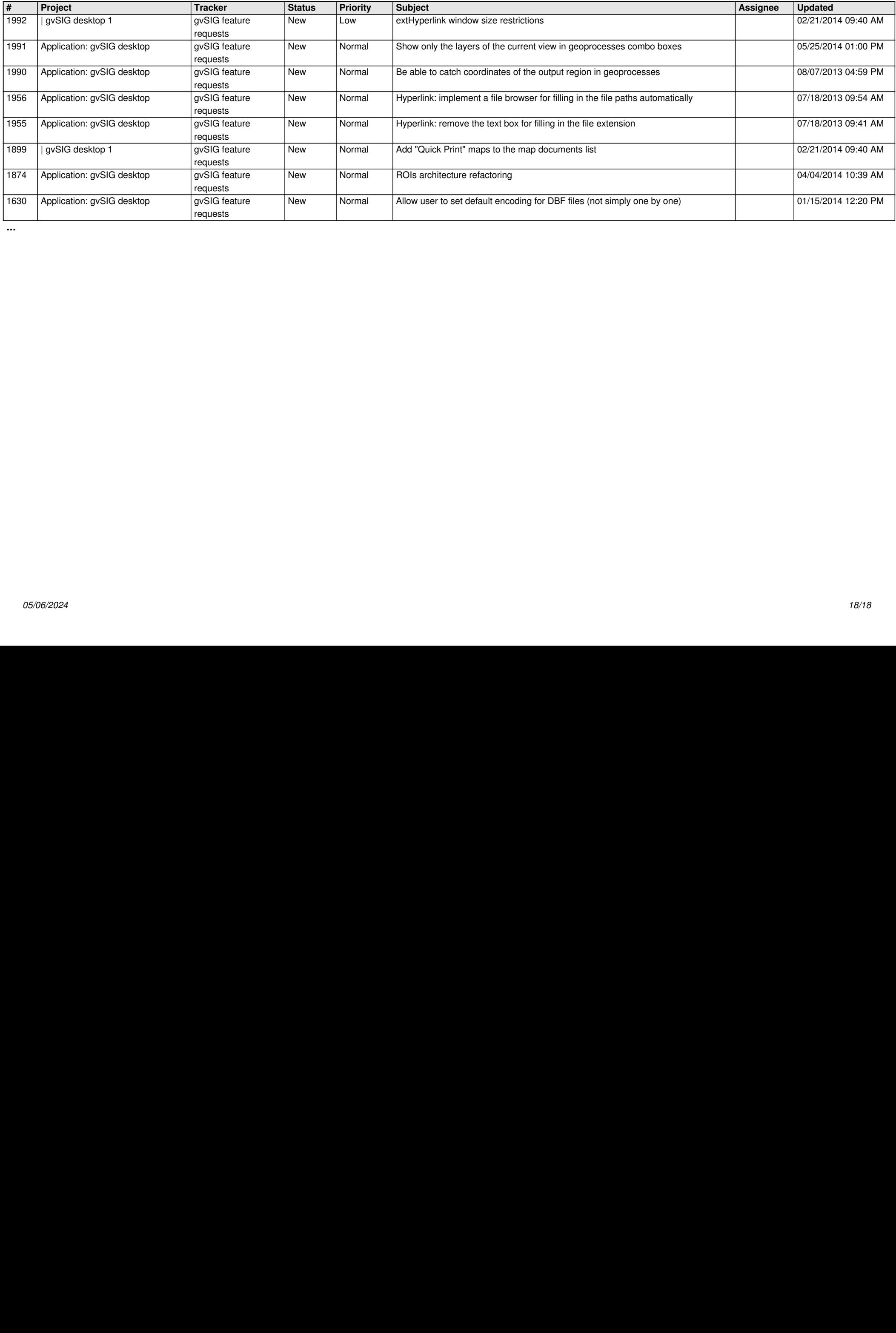

*05/06/2024 18/18*

**...**